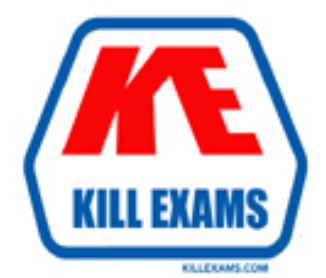

# **QUESTIONS & ANSWERS** Kill your exam at first Attempt

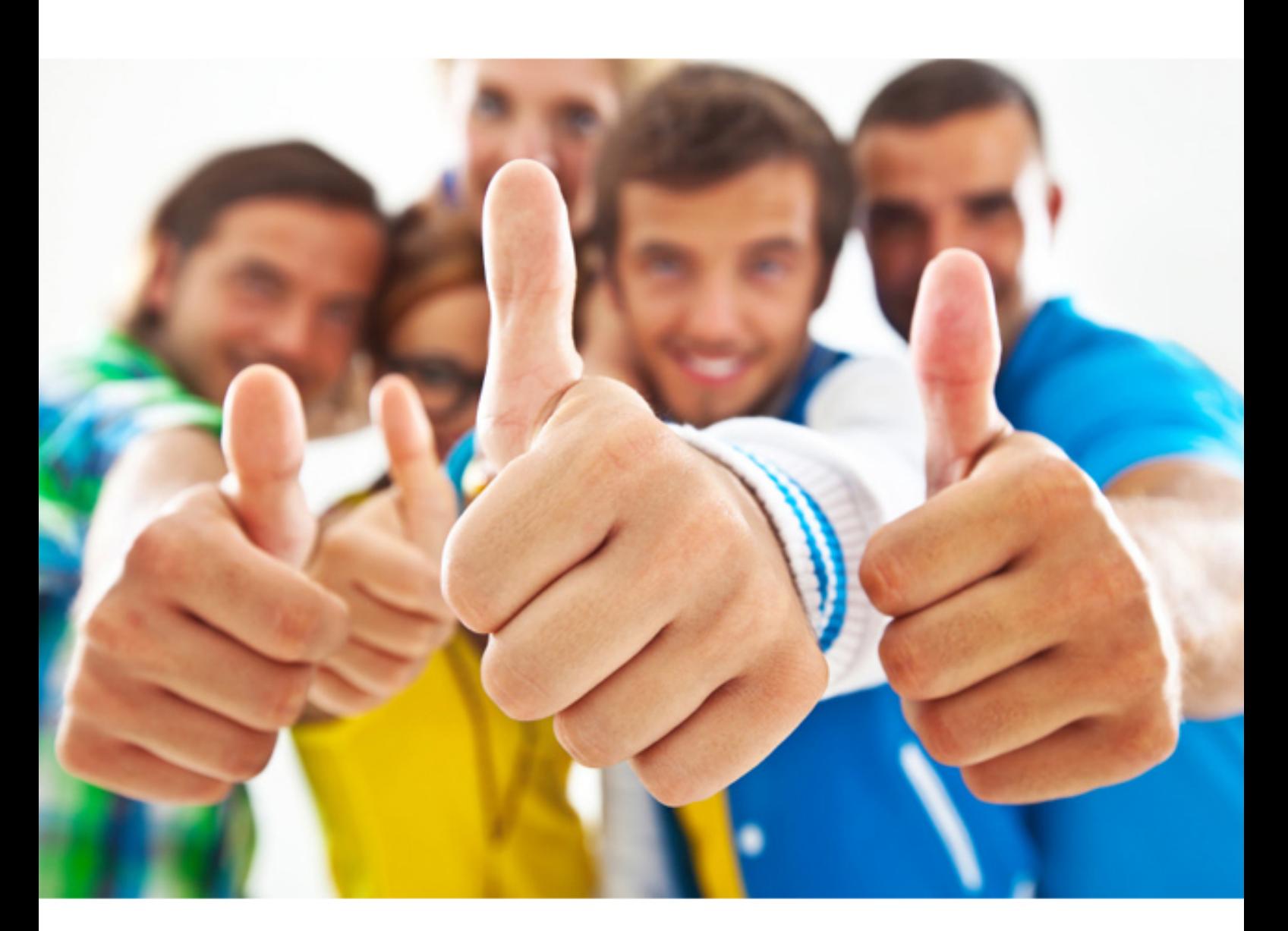

**1Z0-497 Oracle**

Oracle Database 12c Essentials

### Question: 156

Which two statements about multitenant architecture are true?

**A. Multiple PDBs on a single server need multiple database instances and multiple sets of database files.**

**B. Although consolidated into a single physical database, PDBs mimic the behavior of non-CDBs.**

**C. A PDB administrator can use Oracle Flashback or point-in-time recovery to retrieve lost data from a PDB, only by shutting down all the PDBs from the CDB.**

**D. It is easier to collect performance metrics for many databases in a CDB than individual non- CDB databases. E. It takes more time to apply a patch to one CDB that holds hundreds of PDBs than to hundreds of non-CDB databases.**

Answer: B,D

**Explanation:** *B:A PDB is a portable collection of schemas, schema objects, and nonschema objects that appears to an Oracle Net client as a non-CDB. All Oracle databases before Oracle Database 12c were non-CDBs. D:Ease of performance tuning It is easier to collect performance metrics for a single database than for multiple databases. It is easier to size one SGA than 100 SGAs.*

*Reference:Benefits of the Multitenant Architecture for Database Consolidation URL: http://docs.oracle.com/cd/E16655\_01/server.121/e17633/cdbovrvw.htm#CNCPT89239*

Question: 157

Which three statements represent the benefits of multitenant architecture for database consolidation?

**A. You can unplug a PDB from a development CDB and plug it into a production CDB, which allows for easier and more rapid movement of data and code.**

**B. You can consolidate shared database memory by combining multiple PDBs in a single CDB.**

**C. Patching individual PDBs requires the same amount of time as patching individual databases.**

**D. Consolidating separate databases into a single CDB requires the same amount of storage allocation.**

**E. In multitenant architecture, a PDB behaves the same as a non-CDB as seen from a client connecting with Oracle Net. No client modification is required.**

Answer: A,D,E

**Explanation:** *A:By design, you can quickly plug a PDB into a CDB, unplug the PDB from the CDB, and then plug this PDB into a different CDB. The implementation technique for plugging and unplugging is similar to the transportable tablespace technique.*

*D:The process of consolidating data from multiple databases into one database on one computer is known as database consolidation. Starting in Oracle Database 12c, the Oracle Multitenant option enables you to consolidate data and code without altering existing schemas or applications. By consolidating hardware and sharing database memory and files, you reduce costs for hardware, storage, availability, and labor. For example, 100 PDBs on a single server share one database instance and one set of database files, thereby requiring less hardware and fewer personnel.*

*E:A PDB is a portable collection of schemas, schema objects, and nonschema objects that appears to an Oracle Net client as a non-CDB. All Oracle databases before Oracle Database 12c were non-CDBs.*

*Reference:Benefits of the Multitenant Architecture for Database Consolidation*

*URL:http://docs.oracle.com/cd/E16655\_01/server.121/e17633/cdbovrvw.htm#CNCPT89239*

Question: 158

Which two statements about ADDM are true?

**A. Real-Time ADDM uses AWR snapshots of the last 10 minutes.**

**B. Real-Time ADDM uses ASH recent activity from SGA data.**

**C. Real-Time ADDM analyzes performance in a completely different fashion than regular ADDM.**

**D. Regular ADDM uses AWR snapshots that are not yet purged.**

Answer: C,D

**Explanation:** *C:Real-Time ADDM provides an innovative way to analyze problems in unresponsive or hung databases. Using a normal and a diagnostic mode connection Real-Time ADDM runs through a set of predefined criteria to analyze the current performance and helps the DBA to resolve deadlocks, hangs, shared pool contentions and many other exception situations that today forces the administrator to bounce their databases, causing significant loss of revenue. Real-Time ADDM is theonly tool available in the market today that can log into a hung database, analyze the problem and recommend a resolution*

*Note:Real-Time ADDM is an innovative way to analyze problems in extremely slow or unresponsivedatabases, which would have traditionally required a database restart. Real-Time ADDM can helpresolve issues such as deadlocks, hangs, and shared pool contentions, as well as many other exception situations, without resorting to a restart of the database. D:ADDM builds upon the data captured in AWR.*

# Question: 159

Which two items are key for maintaining data consistency in Oracle Database 12c?

**A. undo data B. isolation level C. lock mechanism D. serializability**

## Answer: C

*Reference: http://docs.oracle.com/cd/E11882\_01/server.112/e25789/consist.htm#CNCPT88969 (overview of the oracle database locking mechanism)*

# Question: 160

You are about to install Oracle Database 12c Enterprise Edition. Which statement is true?

**A. You should not install the Oracle Database software into an existing Oracle home from a different release. B. A multitenant container database (CDB) can have several pluggable databases (PDBs) with different character sets.**

**C. Oracle recommends that you back up the root. sh script after you complete the installation.**

**D. Cloning an Oracle home is useful if you are performing multiple Oracle Database Installations.**

**E. You can stop existing Oracle processes, including the listener and the database running in the Oracle home, before the database software installation.**

#### Answer: B

#### *Updated answer.*

# Question: 161

Which type of file system is NOT valid for storing data files, online redo log files, and control files for a pluggable database?

**A. Automatic Storage Management (ASM)**

**B. OS file system**

**C. logical volume (LVM)**

#### **D. clustered file system E. RAW**

#### Answer: E

*reliable answer.*

Question: 162

Which two statements are true about shared server sessions?

- **A. No Program Global Area (PGA) is allocated for shared server processes.**
- **B. User Global Area is stored in System Global Area (SGA).**
- **C. Shared SQL Area is allocated from Program Global Area (PGA).**
- **D. Private SQL Area is allocated from Library Cache.**

**E. Large Pool is used for SQL work areas.**

Answer: A,D

**Explanation:** *A:The PGA is memory specific to an operating process or thread that is not shared by other processes or threads on the system. Because the PGA is process-specific, it is never allocated in the SGA.*

*The PGA is a memory heap that contains session-dependent variables required by a dedicated or shared server process. The server process allocates memory structures that it requires in the PGA.*

*D:The library cache is a shared pool memory structure that stores executable SQL and PL/SQL code. This cache contains the shared SQL and PL/SQL areas and control structures such as locks and library cache handles. In a shared server architecture, the library cache also contains private SQL areas.*

*Incorrect:*

*Not B:The SGA is a read/write memory area that, along with the Oracle background processes, form a database instance. All server processes that execute on behalf of users can read information in the instance SGA. Several processes write to the SGA during database operation. not C:A private SQL area(PGA)holds information about a parsed SQL statement and other session-specific information for processing. When a server process executes SQL or PL/SQL code, the process uses the private SQL area to store bind variable values, query execution state information, and query execution work areas. Reference:OracleDatabase Concepts, 12c,Memory Architecture*

# Question: 163

Which statement about CDB architecture is true?

- **A. Oracle-supplied metadata resides only in the root container.**
- **B. A seed PDB can sometimes be opened for particular operations.**
- **C. Multiple PDBs with the same name can reside in the same CDB.**
- **D. A CDB can have an infinite number of PDBs.**
- **E. You can create common users in PDBs.**

#### Answer: A

*Reference: http://docs.oracle.com/cd/E16655\_01/server.121/e17633/cdbovrvw.htm#CNCPT89235*

# Question: 164

As part of your Oracle Database 12c post-installation tasks, you run these commands: Cd \$ORACLE\_HOME/bin srvctl stop database -d myDb chopt enable dm srvctl start database -d myDb What does this do? **A. It enables the Oracle Data Mining option in your Oracle binary files.**

- **B. It creates the Fast Recovery Area disk group.**
- **C. It generates Client Static Library.**
- **D. It configures one of the Oracle user accounts.**
- **E. It configures Oracle Net Services.**
- **F. It configures Oracle Messaging Gateway.**

#### Answer: A

*Reference: http://docs.oracle.com/cd/E16655\_01/install.121/e17889/postinst.htm#RILIN1049 (see 4.4)*

# Question: 165

#### Exhibit below:

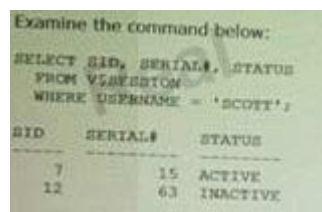

Which three statements are true about terminating a session?

**A. Without any error, you can terminate the active session by executing:**

SQL> ALTER SYSTEM KILL SESSION'7, 15′;

**B. You can terminate the active session by executing:**

SQL> ALTER SYSTEM KILL SESSION"7, 15′;

But you also get the error message:

ORA-00028: your session has been killed

**C. You cannot terminate the active session. You have to wait until that session becomes inactive.**

**D. Without any error, you can terminate the inactive session by executing:**

SQL> ALTER SYSTEM KILL SESSION '12, 63′;

**E. When an inactive session is killed, the status of that session remains visible in VSSESSION with status KILLED. The rowf the terminated session is removed from VSSESSION after the user attempts to use the session again.**

**F. You cannot terminate the inactive session. You have to wait until that session becomes active again.**

Answer: B,D,E

**Explanation:** *B (not A, Not C):*

*\*You terminate a current session using the SQL statement ALTER SYSTEM KILL SESSION. The following statement terminates the session whose system identifier is 7 and serial number is 15:*

*\*Terminating an Active Session*

*If a user session is processing a transaction (ACTIVE status) when you terminate the session, the transaction is rolled back and the user immediately receives the following message:*

*ORA-00028: your session has been killed*

*ALTER SYSTEM KILL SESSION '7,15';*

*E (not F): Terminating an Inactive Session*

*If the session is not making a SQL call to Oracle Database (is INACTIVE) when it is terminated, the ORA-00028 message is not returned immediately. The message is not returned until the user subsequently attempts to use the terminated session.*

*When an inactive session has been terminated, the STATUS of the session in the V\$SESSION view is KILLED. The row for the terminated session is removed from V\$SESSION after the user attempts to use the session again and receives the ORA-00028 message.*

*Reference:Oracle Database Administrator's Guide,Terminating Sessions*

*URL:http://docs.oracle.com/cd/B28359\_01/server.111/b28310/manproc008.htm#ADMIN11192*

For More exams visit http://killexams.com

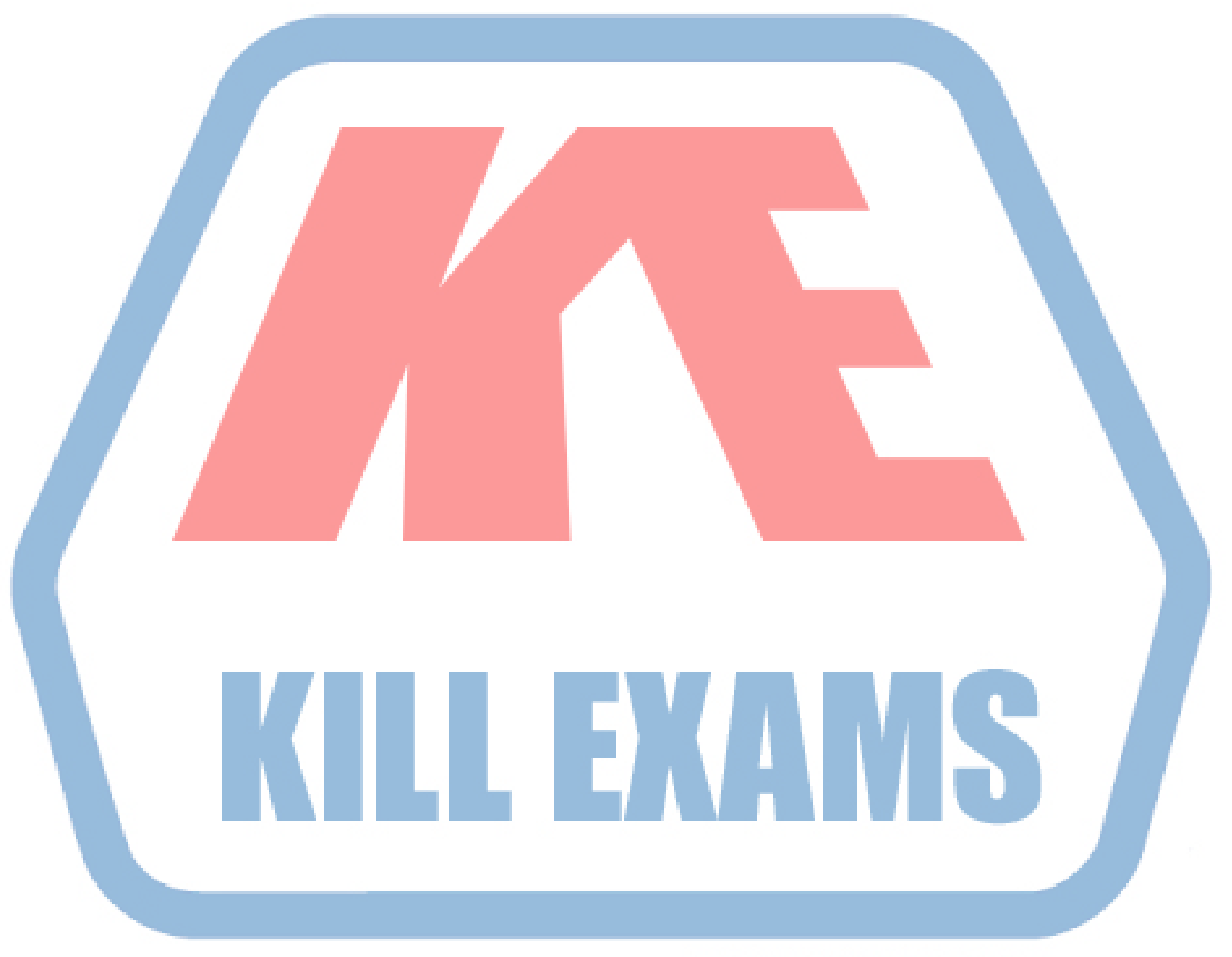

# **KILLEXAMS.COM**

*Kill your exam at First Attempt....Guaranteed!*